### **Concorso Dirigenti scolastici 2017: lo spazio e i contenuti sul portale del MIUR**

# **1) Documentazione (sito esterno) Fonte: Dal sito del MIUR, Documenti, 30-11-2017»**

Il MIUR ha provveduto a attivare un settore dedicata al Corso concorso Dirigenti scolastici 2017 dove

"Il Corso concorso Dirigenti scolastici 2017

Le sezioni disponibili

Il corso concorso **Ultime News** Prova preselettiva concorso Prova scritta concorso Prova orale concorso Commissioni esaminatrici Vai a tutte le news

Utili Commissioni Calendario prove Dove sostenere le prove Domanda on line\* Faq\* **Contatti** 

Sono state pubblicate anche le prime FAQ *[N.d.R.: dal sito del MIUR]*

# **\*Domanda on line**

*Gli aspiranti candidati devono presentare obbligatoriamente doman* 

#### **Concorso Dirigenti scolastici 2017: lo spazio e i contenuti sul portale del MIUR**

Scritto da ReporterScuola Venerdì 01 Dicembre 2017 22:16 - Ultimo aggiornamento Venerdì 01 Dicembre 2017 22:39

La domanda è disponibile su *istanze* **Online**<sup>\*\*</sup> *dal 29 novembre 2017 e fino alle ore 14:00 del 29 dicembre 2017 .*

*Per questa attività è previsto, nello stesso periodo, un servizio di assistenza telefonica.*

#### Le domande presentate con modalità diversa da quella indicata non saranno prese in considera

**\*Faq**

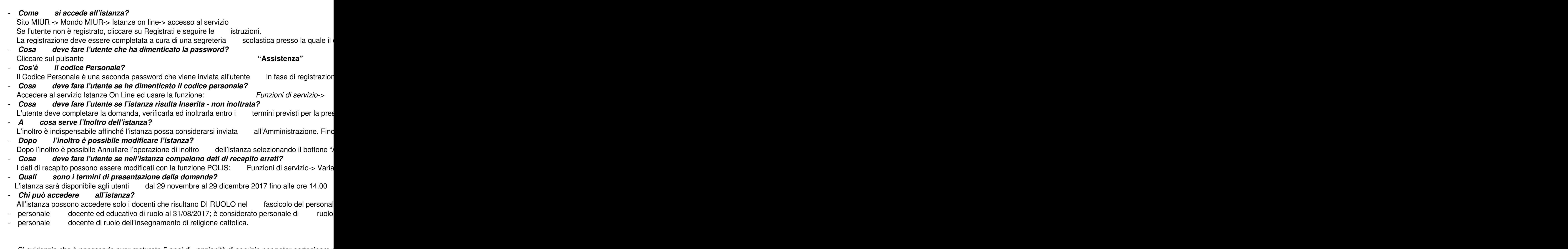

Si evidenzia che è necessario aver maturato 5 anni di anzianità di servizio per poter partecipare al Corso Con

## **Concorso Dirigenti scolastici 2017: lo spazio e i contenuti sul portale del MIUR**

Scritto da ReporterScuola Venerdì 01 Dicembre 2017 22:16 - Ultimo aggiornamento Venerdì 01 Dicembre 2017 22:39

- *Che formato possono avere i documenti che si possono allegare all'Istanza?* Si possono allegare all'istanza solo documenti di tipo PDF e con<br>- Che stato può assumere l'Istanza?
- **Che stato può assumere l'Istanza?**<br>Un'istanza può essere: lnserita-> L'utente ha digitato almeno parte della domanda e può con Un'istanza può essere: Inserita-> L'utente ha digitato almeno parte della domanda e può con